, tushu007.com << 0ffice 2007 >>

 $<<$   $\qquad \qquad \cdot$  Office 2007

- 13 ISBN 9787542738394
- 10 ISBN 7542738399

出版时间:2008-4

页数:366

PDF

更多资源请访问:http://www.tushu007.com

## $,$  tushu007.com << 0ffice 2007 >>

Office  $2007$ 

Office 2007

 $\Box$ Office

## << 0ffice 2007 >>

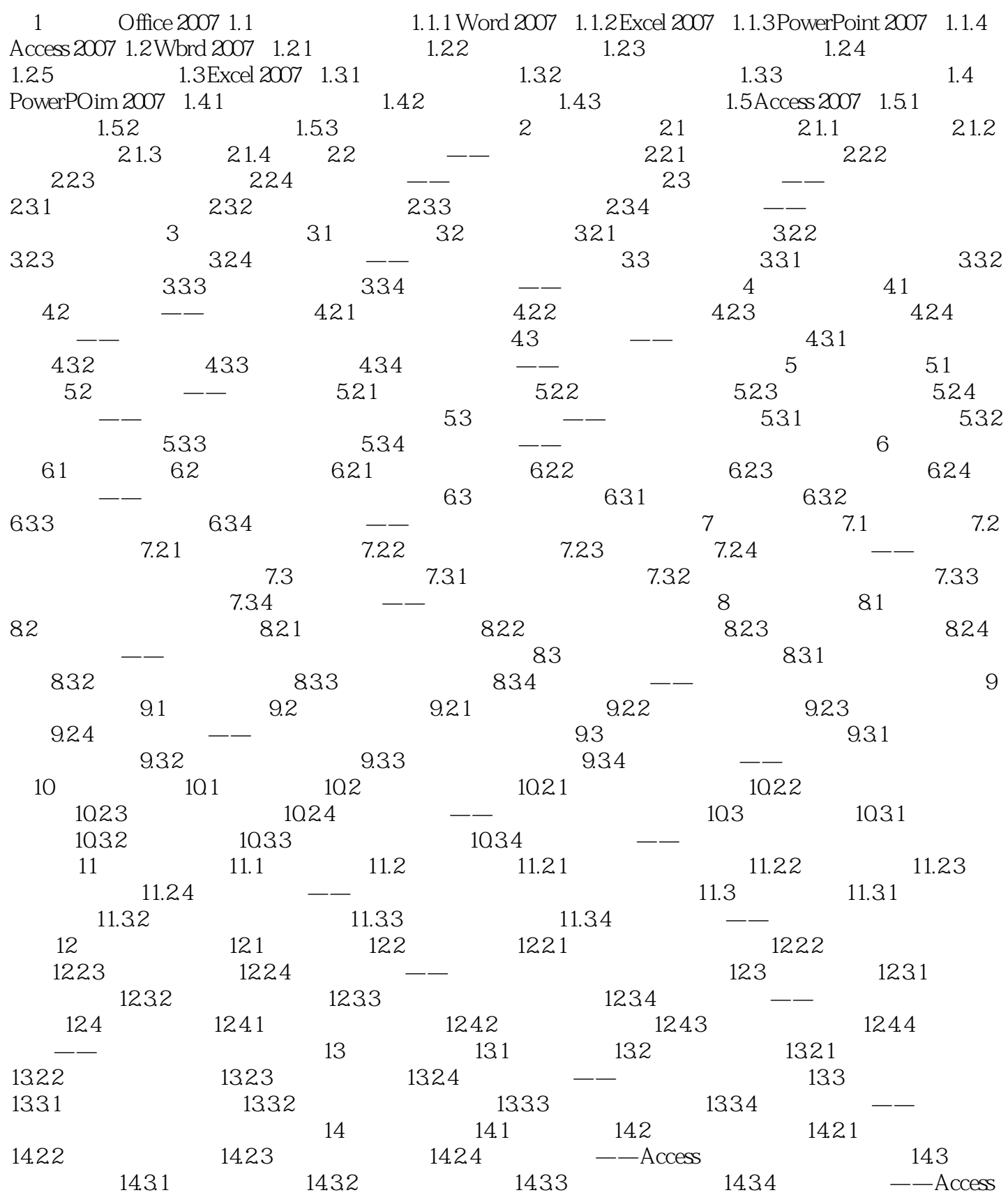

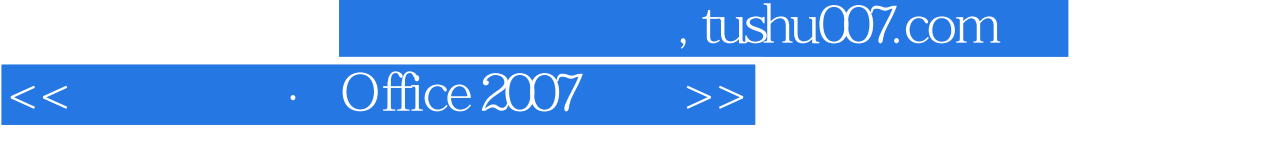

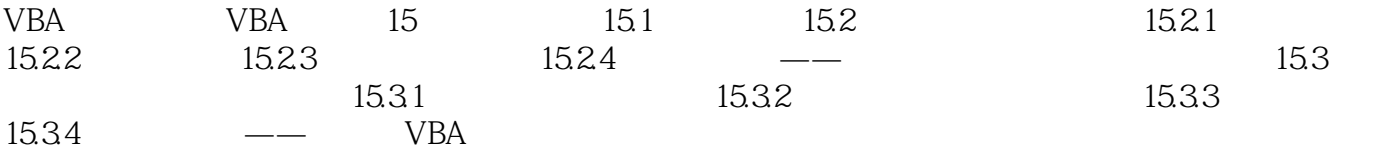

## $,$  tushu007.com

## << 0ffice 2007 >>

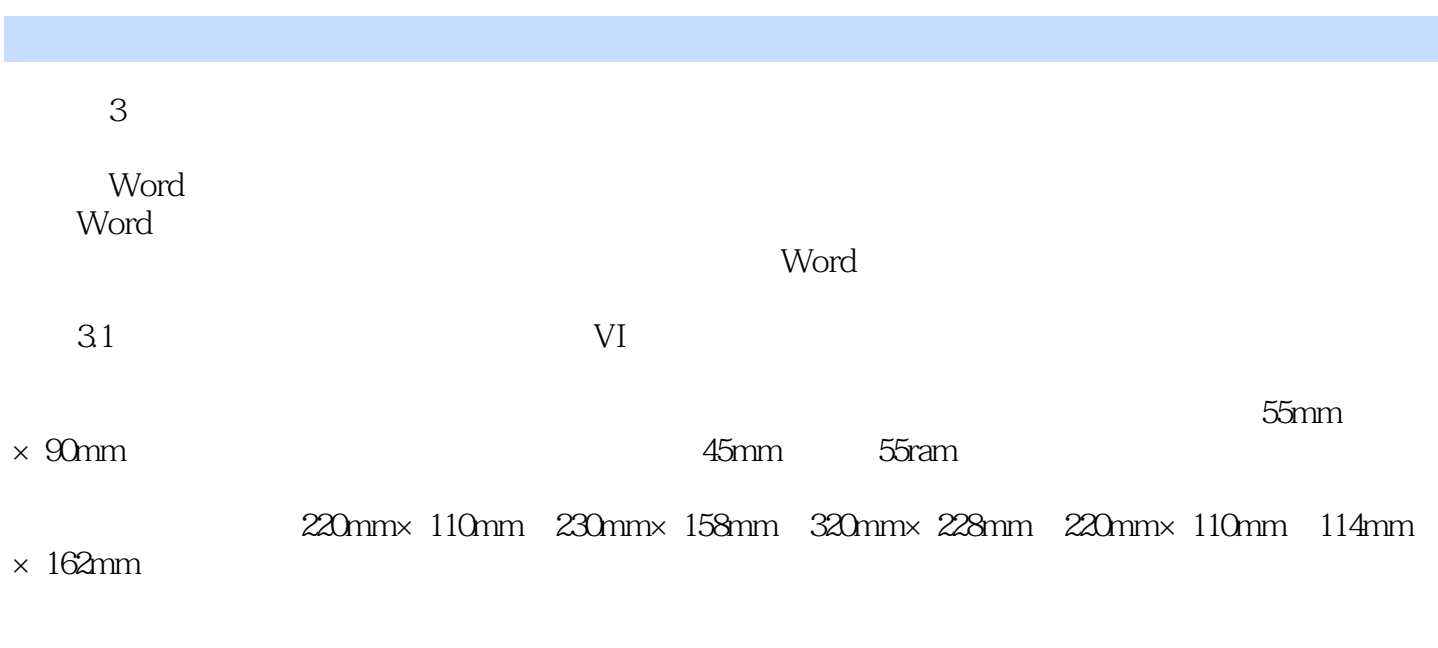

80  $100$ 

 $32$ 

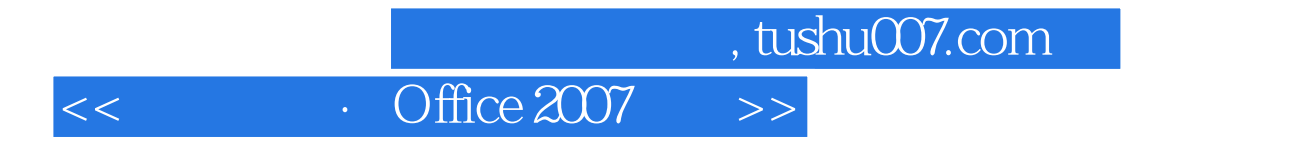

 $\frac{1}{\sqrt{1-\frac{1}{\sqrt{1-\frac{1$ Office 2007

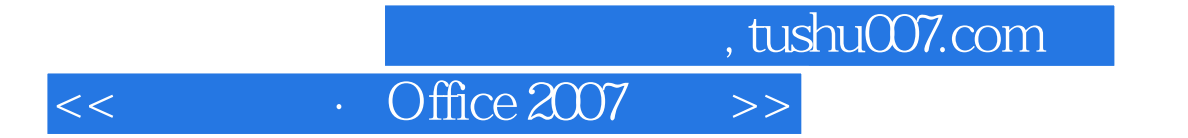

本站所提供下载的PDF图书仅提供预览和简介,请支持正版图书。

更多资源请访问:http://www.tushu007.com